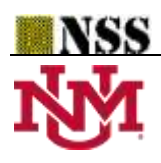

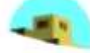

# **New Neutrosophic Scale System Framework**

**Rashed Refaat <sup>1</sup> \* and Salaheldin Ismail Salaheldin <sup>2</sup> .**

<sup>1</sup> Department of Information Systems, Faculty of Commerce and Business Administration, Helwan University, Cairo, Egypt; [rashed.rafaat@commerce.helwan.edu.eg;](mailto:rashed.rafaat@commerce.helwan.edu.eg)

<sup>2</sup> Faculty of Commerce and Business Administration, Helwan University, Cairo, Egypt; [salahialy2030@gmail.com;](mailto:salahialy2030@gmail.com)

**\*** Correspondence: [rashed.rafaat@commerce.helwan.edu.eg;](mailto:rashed.rafaat@commerce.helwan.edu.eg)

**Abstract:** Scaling system can be considered as range-base measurement system, it's a fatal tool used in all human activities in daily-bases, also, all business domains and sectors heavily use scaling systems in all business process specially in decisions-making as one of the main critical business activities, despite the fact that, there is no scientific base for calculate an unified scale system ranges, all provided scales or ranges are determined based on expert opinions', an enhanced scale system using single-valued neutrosophic set SVNS is offered that suggest a scientific methods for defining ranges in scaling systems, in addition, a new crisp value functions "De-neutrosophication" for converting both Simplified Neutrosophic Number SNN, and SVNS to them equivalent crisp values using distance measure based on Euclidean space are proposed, Finally, the offered framework and methods are implemented with numerical examples for best prove and validate of the framework and proposed methods.

**Keywords:** Neutrosophic; De-neutrosophic; Single-valued Neutrosophic Set SVNS; Scale system, Scoring System; Decisions-making

# **1. Introduction**

Smarandache presented Neutrosophic Logic as a generalization of fuzzy logic considering Neutrosophic Set NS is a generalization of the intuitionistic set, classical set, and fuzzy set, where Neutrosophic uses every entity  $\langle X \rangle$  and its opposite or negation  $\langle antiX \rangle$  together with their neutralities  $\langle$  neutX  $>$  in between them, therefore, the  $\langle$  neutX  $>$  &  $\langle$  antiX  $>$  together will considered as  $\langle n \cdot n \rangle$ , in neutrosophic logic a proposition has a degrees of truth (T), indeterminacy  $(I)$ , falsity  $(F)$ , where  $(T)$ ,  $(I)$ ,  $(F)$  are standard or non-standard subsets of  $\cdot$ ]0,1[ $\cdot$ [1].

The Neutrosophic logic best fit in decision-making where its process mostly has a lot of vagueness, indeterminacies which is the typical case in real life decision-making process, therefore, using neutrosophic in decision-making activities provides decision-makers with a great flexibility to deal with indeterminacy and uncertainty, in addition, neutrosophic logic and its subfields has a lot of scientific implementations in numerous fields using the three neutrosophic logic's membership degrees (T) truth, (I) indeterminacy  $and(F)$  falsity degree to express any system inputs' values in detailed way specially when the system inputs' values characterized with indeterminacy and uncertainty.

Measurement systems is a method of defining a measurement unit for best unify the scales, scaling systems is range-base measurement system, it's a critical tool used to classify measured items into ranges of values, each range has an equivalent qualitative values "Linguistic terms", though, there is no standard way for defining the ranges as ranges are determined based on expert opinions' such as, National Institute of Standards and Technology NIST [2], when performing risk assessments they uses five level scale, first level starting from 0% to 4% and name it "very low", the second level started from 5% to 20% and name it "low", the third level 21% to 79% as "moderate", forth from 80% to 95% as "high", and lastly from 96% to 100% as "very high", while NIST uses different ranges in "Common Vulnerability Scoring System" [3] which firstly uses 10-base scale instead of 100-base scale, also uses different ranges, it was "very low" name it as "none" 0 %, "low" 1-39%, "moderate" 40- 69%, "high" 70-89%, and lastly "very high" name it as "Critical" 90-100%, which clearly presenting same scale levels with different ranges, This research paper offers a scientific methods for defining ranges in scaling systems.

Many efforts done for calculate de-neutrosophication for SVNS using Entropy, cross-entropy, distance, similarity, score and accuracy functions which are very important in uncertainty environment while ranking neutrosophic sets and numbers, since entropy is typically developed to determining uncertain degree of information. Distance, similarity, score, accuracy and cross-entropy are mostly applied to calculate the level of similarity among two elements. The importance of these functions manifested of comparing or converting neutrosophic numbers and sets into a comparable crisp value, these functions are completely calculated based on the value of truth, falsity, and indeterminacy memberships [4].

Researchers made an attempt to present a neutrosophic 3D visualization for both SNN and SVNS using Euclidean space, in addition, new crisp value functions "De-neutrosophication" for converting both Simplified Neutrosophic Number SNN, and SVNS to them equivalent crisp values using similarity measure based on Euclidean distance are proposed, also the researchers propose a new Neutrosophic Scaling System algorithm, Finally, the proposed Neutrosophic Scaling System is applied to risk assessment case study.

The remining sections in this paper organized as follows: section two, represent a literature review about scaling system and some neutrosophic concepts used in the paper; Section three, contains some neutrosophic basic definitions are outlined; a proposed neutrosophic scaling system algorithm presented and two illustrative numerical examples are presented in section four; section five contains a conclusion followed by references.

# **2. Literature review**

An overview of neutrosophic logic, Simplified Neutrosophic Number SNN, Single-Valued Neutrosophic Set SVNS, are discussed, in addition to evaluate some de-neutrosophication methods such as distance and similarity, also, concept of scale system is discussed.

Smarandache extend Neutrosophic logic as a branch of philosophy [5] that reviews the basis and scope of neutrality, neutrosophic was discussed by a lot of researchers and applied in a variety of businesses assisting in solving many challenges as a powerful scale in the selection [6], Multi-criteria decision making MCDM [7] [8] [9], achieving PERT in project management [10], exploring the influence of Internet of Things (IoT) and how IOT influence supply chain [11], a lot of studies propose an enhanced variety of aggregation operators [12]. Wen, et al, (2017) [13] offered a novel method to calculate the similarity between SVNSs, plus Jun and Shigui (2017) [14] offer distances, similarity and entropy methods for IVNS, Surapati and Kalyan (2015) [15] explain a rough cosine similarity calculation among two rough NS., said and Florentin (2014) [16] offer a novel cosine similarity among two IVNS based on Bhattacharya's distance, Ye (2014) [17] suggest a few of aggregation operators, as well as a simplified neutrosophic weighted arithmetic average operator and a simplified neutrosophic weighted geometric average operator.

National Institute of Standards and Technology used five level Risk Assessment Scale in its special publication 800-30 "Guide for Conducting Risk Assessments" as standard scale where the percentages from 0% up to 4% refers to the linguistic scale of "Very Low" or lowest scale level, on the other hand they used the percentages from 96% up to 100% to refer to linguistic scale of "Very High" or highest scale level, all five levels of the qualitative risk scale values and its equivalent percentage ranges as proposed by NIST, nevertheless, NIST didn't explain the scientific base for selecting this specific ranges for each Qualitative Values [2]

#### **3. Preliminaries**

In this section, the basic definitions related to NS, SVNS, absolute and empty NS, Simplified Neutrosophic Set SNS, SNN and them operations are outlined, in addition de-neutrosophication, score functions, similarity functions, and distance functions are evaluated and enhanced.

#### <span id="page-2-0"></span>*Definition 3.1. Neutrosophic Set:*

Florentin Smarandache 1998 proposed neutrosophic logic and neutrosophic sets and coined the definition of "Neutrosophic Set" with three principles (membership, indeterminacy, and nonmembership) [18], [7] Let  $T_A(x)$ ,  $T_A(x)$ , and  $F_A(x)$  be real standard or non-standard Statically subsets (sub) of  $]-0, 1+$  [, Let X is a universe of discourse, and M a set included in X, and x is an element from X is described with respect to the set A as  $x(T_A(x), T_A(x), F_A(x))$  and belongs to A where x is ( $t\%$  true) in the set, (i% indeterminate) or undefined in the set, and ( $f\%$  false), considering that (t) changes in  $T_A(x): X \to ]-0, 1^+[$ , (i) changes in  $I_A(x): X \to ]-0, 1^+[$ , (f) changes in  $F_A(x): X \to ]-0$ ]<sup>-</sup>0, 1<sup>+</sup>[, without restriction in the sum of  $T_A(x)$ ,  $I_A(x)$  and  $F_A(x)$ , and meets the condition of summation:  $(0 \leq \sup T_A(x) + \sup T_A(x) + \sup F_A(x) \leq 3^+)$ 

$$
NS(A) = \{ \langle x, T_A(x), I_A(x), F_A(x) \rangle | x \in X, T_A(x), I_A(x), F_A(x) \in ]0, 1^+[ \}
$$
 (1)

#### *Definition 3.2. Single-Valued Neutrosophic set (SVNS)*

Wang et al. [19], presented "Single Valued Neutrosophic Set" (SVNS), as a subclass of the NS. which defined i[n Definition 3.1](#page-2-0) and Simplified Neutrosophic Set SNS which defined in [Definition 3.4](#page-3-0) [below,](#page-3-0) in consequence of that, SVNS is an instance of NS that can implemented in our life applications [20], [21], Let *X* be a universe of discourse, a SVNS *A* over *X* is an object with the form of  $A =$  $\{(x,T_A(x),I_A(x),F_A(x))|x\in X\}$ , for the intervals  $T_A(x)$ ,  $I_A(x)$  and  $F_A(x)$  refer to truth, indeterminacy, and falsity memberships degrees respectively of x to A, also,  $T_A(x) \in [1,0]$ ,  $I_A(x) \in$ [1,0] and  $F_A(x) \in [1,0]$  and  $0 \le T_A(x) + I_A(x) + F_A(x) \le 3$  for all  $x \in X$ , for X is discrete, a SVNS A will stated as shown in formul[a \(2\),](#page-2-1) while  $X$  is continuous, a SVNS A will stated as shown in formula [\(3\).](#page-2-2)

SVNS (A) = 
$$
\sum_{i=1}^{n} \frac{\langle T_A(x_i), I_A(x_i), F_A(x_i) \rangle}{x_i} | x_i \in X
$$
 (2)

<span id="page-2-2"></span><span id="page-2-1"></span>
$$
SVNS(A) = \int_{x} \frac{\langle T_A(x), I_A(x), F_A(x) \rangle}{x} \mid x \in X
$$
\n(3)

#### *Definition 3.3. Absolute and Empty Neutrosophic Set*

Gayyar (2016) [22] defined two special cases for neutrosophic set which are the Null (Empty) neutrosophic set  $(0_N)$  and the absolute (universe) neutrosophic set  $(1_N)$ , where Empty Neutrosophic Set has two forms  $(0_N) = \langle x, 0, 0, 1 \rangle \times \langle x \in X \rangle$  and  $(0_N) = \langle x, 0, 1, 1 \rangle \times \langle x \in X \rangle$ , also the absolute neutrosophic set has two forms  $(1<sub>N</sub>) = < x, 1, 1, 0 > x \in X$ , and  $(1<sub>N</sub>) = < x, 1, 0, 0 > x \in X$ , which is not accepted where  $\langle x, 0, 0, 1 \rangle$  is not equal to  $\langle x, 0, 1, 1 \rangle$  and  $\langle x, 0, 1, 1 \rangle$  is not empty, on the other hand the  $\langle x, 1, 1, 0 \rangle$  is not equal to  $\langle x, 1, 0, 0 \rangle$  and  $\langle x, 1, 1, 0 \rangle$  is not universal set, Therefore, we propose that, "Empty Simplified Neutrosophic Number" can denoted by one form as shown in formula [\(4\),](#page-2-3) and , "Absolute Simplified Neutrosophic Number" can denoted by one form as shown in formul[a \(5\)](#page-2-4) only.

<span id="page-2-4"></span><span id="page-2-3"></span>
$$
0_N = 0.01 > x \in X \tag{4}
$$

$$
1_N = 1,0,0 > x \in X \tag{5}
$$

<span id="page-3-0"></span>*Definition 3.4. Simplified Neutrosophic Set (SNS):*

Ye, (2014) [17], SNS is an special case of NS, where the functions  $T_A(x)$ ,  $I_A(x)$ , and  $F_A(x)$ represented as single points in the real standard [0,1] instead of subintervals / subsets in the real standard [0,1], that is  $T_A(x) \in [1,0]$ ,  $I_A(x) \in [1,0]$ , and  $F_A(x) \in [1,0]$ . Therefore, SNS A is represented by formula [\(6\),](#page-3-1) with no limitation on the sum of  $T_A(x)$ ,  $I_A(x)$ , and  $F_A(x)$ , satisfies the condition of:  $0 \leq supT_A(x) + supI_A(x) + supF_A(x) \leq 3$ .

$$
SNS (A) = \{ \langle x, T_A(x), I_A(x), F_A(x) \rangle | x \in X, T_A(x), I_A(x), F_A(x) \in ]0,1[ \}
$$
 (6)

# *Definition 3.5. Simplified Neutrosophic Number (SNN)*

Considering SNS is a subclass of NS, Ye, (2014) [17] offer Simplified Neutrosophic Number (SNN) as a special case of SNS, in specific when X consist of one object of A, where  $A =$  $\{\langle T_A(x), I_A(x), F_A(x)\rangle | x \in X\}$  it named as SNN, for ease, SNN is presented as shown in formul[a \(7\),](#page-3-2).

<span id="page-3-2"></span><span id="page-3-1"></span>
$$
SNN (A) = \langle T_A, I_A, F_A \rangle \tag{7}
$$

## *Definition 3.6. Cosine Similarity*

Ye, (2014) [17], proposed a method to compare any SVNS with absolute SVNS built on the cosine similarity measure as shown in formula [\(8\),](#page-3-3) that can be extended to SNN  $x = (T, I, F)$  considering the absolute  $SNN = (1,0,0)$  as defined in formula [\(5\),](#page-2-4)

<span id="page-3-4"></span><span id="page-3-3"></span>
$$
COS(x) = \frac{T_x}{\sqrt{T_x^2 + I_x^2 + F_x^2}}
$$
\n(8)

However, in some cases the formula [\(8\)](#page-3-3) didn't represent the correct similarity for example: for  $A = (0.1, 0.1, 0.1), B = (0.9, 0.9, 0.9)$  and  $K = (k, k, k)$   $|1 \ge k > 0$  where the three memberships has the same value then  $COS(A) = COS(B) = COS(K) = 0.577350269$  using formula [\(8\),](#page-3-3) also when falsity membership and indeterminacy membership are equal to zero formula [\(8\)](#page-3-3) returns the similarity value of 1 regardless truth membership value, for  $A = (0.1,0,0)$ ,  $B = (0.9,0,0)$  and  $K =$  $(z, k, k)|z \in [0,1], k = 0$ , then  $COS(A) = COS(B) = COS(K) = 1$ , which is not accepted.

# *Definition 3.7. Kanika's similarity measure*

Kanika, (2020) [23] propose a similarity measure  $S_1(A, B)$  for SVNS, for  $A = \langle x_i, \rangle$  $T_A(x_i)$ ,  $I_A(x_i)$ ,  $F_A(x_i)$ ),  $B = \langle x_i, T_B(x_i), I_B(x_i), F_B(x_i) \rangle$  where  $T_A(x_i)$ ,  $I_A(x_i)$ ,  $F_A(x_i)$ ,  $T_B(x_i)$ ,  $I_B(x_i)$ ,  $F_B(x_i) \in [0,1], x_i$  ( $i = 1, 2, ..., n$ ) as shown in formul[a \(9\).](#page-3-4)

$$
S_1(A,B) = 1 - \frac{1}{2n} \times \sum_{i}^{n} [|T_A(x_i) - T_B(x_i)| + Max\{ |I_A(x_i) - I_B(x_i)|, |F_A(x_i) - F_B(x_i)| \} ]
$$
(9)

However, in some cases the formula [\(9\)](#page-3-4) didn't return correct similarity value, for example: when using formula [\(9\)](#page-3-4) to calculating the similarity between absolute SVNS  $1<sub>N</sub> = (1,0,0)$  and both  $A =$  $(0.5,0,0.2), B = (0.4,0,0.1), S_1(1_N, A) = S_1(1_N, B) = 0.65$ , also for  $A = (0.5,0.2,0.6), B = (0.2,0.2,0.3)$ ,  $S_1(1_N, A) = S_1(1_N, B) = 0.45$  which is not accepted.

#### *Definition 3.8. Score Function*

Nancy, et al (2016) [24] propose a score function  $S_2(1_N,A)$  shown in formula [\(10\),](#page-4-0) as an enhancement for  $S_3(1_N, A)$  shown in formula [\(11\)](#page-4-1) proposed by Şahin, (2014) [25], for  $A =$  $(x_i, T_A(x_i), I_A(x_i), F_A(x_i))$  where  $T_A(x_i), T_A(x_i), F_A(x_i) \in [0,1]$ ,  $x_i$   $(i = 1, 2, ..., n)$ , in case  $T_A(x_i)$  +  $F_A(x_i) = 1$ , Nancy, et al propose to use  $S_3(1_N, A)$  shown in formula (11).

$$
S_2(1_N, A) = \frac{1 + (T_A(x_i) - 2I_A(x_i) - F_A(x_i))(2 - T_A(x_i) - F_A(x_i))}{2}
$$
(10)

<span id="page-4-2"></span><span id="page-4-1"></span><span id="page-4-0"></span>
$$
S_3(1_N, A) = \frac{1 + T_A(x_i) - 2I_A(x_i) - F_A(x_i)}{2}
$$
\n(11)

On the other hand, Both formulas [\(10\)](#page-4-0) and [\(11\)](#page-4-1) have some limitation in some cases for example: for  $A = (0.4,0.9,0.5)$  both formulas return a negative similarity = -0.545, -0.45 respectively, in case of  $T_A(x_i) + F_A(x_i) = 1$ ,  $T_A(x_i) = 0$ ,  $F_A(x_i) = 1$  both formulas return a negative similarity also, in addition, for  $A = (0.4, 0.4, 0.4)$ , formulas return 0.02, 0.1, also for  $A = (0.9, 0.9, 0.9)$  the formulas return 0.32,−0.4 respectively, which are not accepted.

#### *Definition 3.9. Euclidean-base similarity*

Majumdar and Samanta (2014) [26], offer SVNS similarity formula for  $A = \langle x_i, \rangle$  $T_A(x_i)$ ,  $I_A(x_i)$ ,  $F_A(x_i)$ ),  $B = \langle x_i, T_B(x_i), I_B(x_i), F_B(x_i) \rangle$  where  $T_A(x_i)$ ,  $I_A(x_i)$ ,  $F_A(x_i)$ ,  $T_B(x_i)$ ,  $I_B(x_i)$ ,  $F_B(x_i) \in [0,1], x_i$  ( $i = 1, 2, ..., n$ ) as shown in formul[a \(12\).](#page-4-2)

$$
S_4(A, B) = 1 - \frac{1}{3} (|T_A(x_i) - T_B(x_i)| + |I_A(x_i) - I_B(x_i)| + |F_A(x_i) - F_B(x_i)|)
$$
(12)

Formula [\(12\),](#page-4-2) has some drawbacks, such as for two SVNS  $A = (0.5, 0.2, 0.6)$ ,  $B = (0.2, 0.2, 0.3)$ which are two different SVNS but  $S_4(1_N, A) = S_4(1_N, B) = 0.566666667$ , which is not accepted for totally different SVNS, also for  $A = (0.1, 0.0)$ , then  $S_4(1_N, A) = 0.7$  which is not sound logical similarity value.

Ye, (2014) [27], extend the Euclidean distance measure by adding a weight for his method when measuring distance and similarity between SVNSs, for  $A$  and  $B$ , two SVNSs giving  $S V N S(A) =$  $\langle x_i, T_A(x_i), I_A(x_i), F_A(x_i) \rangle$ , SVNS  $(B) = \langle x_i, T_B(x_i), I_B(x_i), F_B(x_i) \rangle$  where  $T_A(x_i), I_A(x_i), F_A(x_i)$ ,  $T_B(x_i)$ ,  $I_B(x_i)$ ,  $F_B(x_i) \in [0,1]$ , consider the weight  $w_i$   $(i = 1, 2, ..., n)$  of an object for  $x_i$   $(i = 1, 2, ..., n)$ , for  $w_i \ge 0$  (*i* = 1, 2, ..., *n*) and  $\sum_i^n w_i = 1$ , single-valued neutrosophic weighted distance measure between  $A$ , and  $B$  defined as shown in formula [\(13\),](#page-4-3) which considered as a generic formula for calculating the distance using both Hamming and Euclidean distance methods, where,  $p = 1$  in case of using Hamming distance and  $p = 2$  in case of using Euclidean distance, also Ye, (2014) prove the relation distance and similarity are complementary where similarity  $S_1(A, B) = 1 - d_p(A, B)$  and vice versa as shown in formula [\(14\)](#page-4-4) [27].

$$
d_p(A,B) = \sqrt[p]{\frac{\sum_{i}^{n} w_i([T_A(x_i) - T_B(x_i)]^p + [I_A(x_i) - I_B(x_i)]^p + [F_A(x_i) - F_B(x_i)]^p)}{3}} \quad |p > 0 \tag{13}
$$

<span id="page-4-4"></span><span id="page-4-3"></span>
$$
S_1(A, B) = 1 - d_p(A, B) =
$$
  

$$
1 - \sqrt{\frac{\sum_{i=1}^{n} w_i ([T_A(x_i) - T_B(x_i)]^p + [I_A(x_i) - I_B(x_i)]^p + [F_A(x_i) - F_B(x_i)]^p)}{3}}
$$
  $|p > 0$  (14)

considering that distance  $d_p(A, B)$  for  $p > 0$  satisfies four properties first:  $0 \le d_p(A, B) \le 1$ ; second:  $d_p(A, B) = 0$  if and only if  $A = B$ ; third:  $d_p(A, B) = d_p(B, A)$ ; and forth property is: If  $A \subseteq$  $B \subseteq C$ , for C is an SVNS in X, then  $d_p(A, C) \ge d_p(A, B)$  and  $d_p(A, C) \ge d_p(B, C)$  [27], but formulas [\(13\)](#page-4-3) and [\(14\)](#page-4-4) have some limitation in some cases such as for when applying formula [\(14\)](#page-4-4) for SVNS  $A(x) = {x, (0.40, 0.65, 0.60), (0.50, 0.50, 0.50), (0.40, 0.65, 0.60)}$  it return = -0.005816418 which is not accepted, the proposed formula below overcome that shortage.

# *Definition 3.10. SNN and SVNS 3D visualization*

Few effort paid in visualizing neutrosophic sets and numbers, Smarandache, el at (2019) and others [28] use [Figure 1](#page-5-0) to demonstrate the graphical visualization for neutrosophic environment, also this graph used as a part from Neutrosophic Sets and Systems journal's cover page.

*Rashed Refaat and Salaheldin Ismail Salaheldin, New Neutrosophic Scale System Framework.*

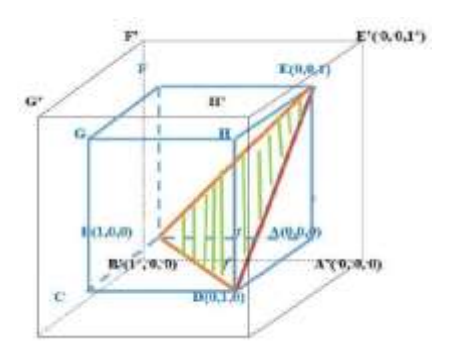

Figure 1 – neutrosophic graphical visualization [28]

<span id="page-5-0"></span>Also, Garai et al, 2020 [29], use graph presentation shown in [Figure 2](#page-5-1) to represent for example SNVN  $A = \langle ((1, 3, 5, 8), 0.9), ((1, 2, 6, 8), 0.3), ((1, 3, 5, 8), 0.5) \rangle$ .

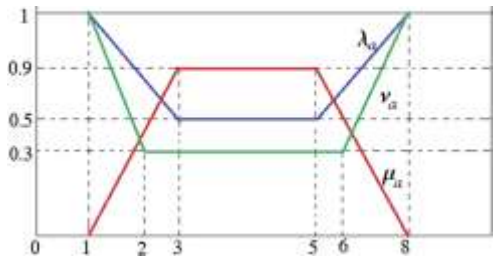

Figure 2 – Single-Valued neutrosophic number [29]

<span id="page-5-1"></span>Meanwhile, Karaaslan & Hunu (2020) [30] present SVNN graphically as shown i[n Figure 3](#page-5-2) which represent each truth, indeterminacy, and falsity memberships separately.

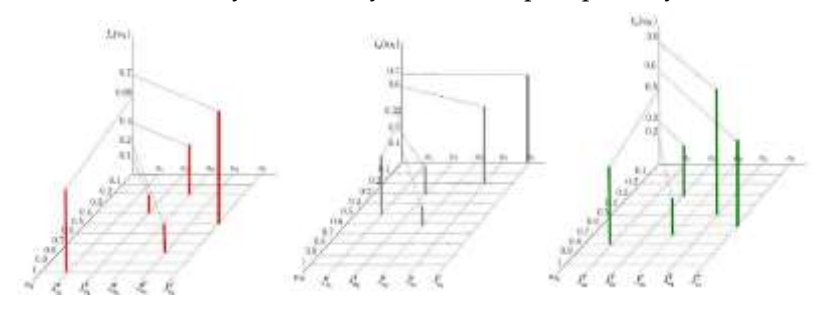

Figure 3 – type 2 SVNS graphical representation [30]

<span id="page-5-2"></span>The researchers offer a graphical representation for simplified neutrosophic number SNN and single-valued neutrosophic set SVNS using 3-Dimentional Euclidean space as shown in [Figure 4](#page-6-0) [below,](#page-6-0) where the empty SNN  $0_N = (0,0,1)$  located in the origin point and the absolute SNN  $1_N =$ (1,0,0) located in the top  $T(x)$  axis, the SNN  $A = (0.5,0.3,0.6)$  "an example" which presented in the graph with a "Red Point" using  $T(x) = 0.5$ ,  $I(x) = 0.3$ ,  $F(x) = 0.6$ .

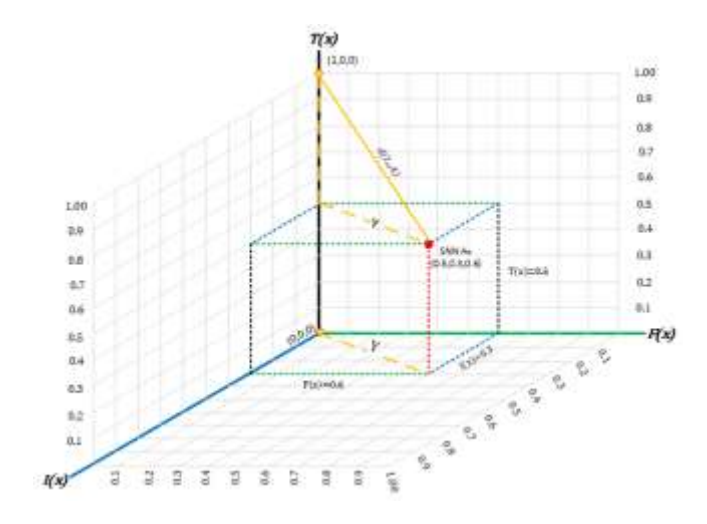

Figure 4 – SNN in 3-Dimentional Euclidean space

<span id="page-6-0"></span>Extending the in 3-Dimentional visualization for SNN, [Figure 5](#page-6-1) [below](#page-6-1) shows in 3-D visualization for two discrete SVNSs  $A_i = \langle x_i, T_A(x_i), I_A(x_i), F_A(x_i) \rangle$  and  $B_i = \langle x_i, T_B(x_i), I_B(x_i) \rangle$  $F_B(x_i)$  where  $T_A(x_i)$ ,  $I_A(x_i)$ ,  $F_A(x_i)$ ,  $T_B(x_i)$ ,  $I_B(x_i)$ ,  $F_B(x_i) \in [0,1]$ , and  $x_i$  ( $i = 1, 2, 3, 4$ ) giving the value of each element in both SVNSs as the following, for  $A_i$  elements  $A_1 = (0.8, 0.3, 0.8)$ ,  $A_2 =$  $(0.2,0.2,0.2), A_3 = (0.5,0.3,0.5), A_4 = (0.8,0.2,0.8)$  and for  $B_i$  elements  $B_1 = (0.5,0.9,0.1)$ ,  $B_2 =$  $(0.7, 0.7, 0.4), B_3 = (0.3, 0.7, 0.5), B_4 = (0.2, 1, 1).$ 

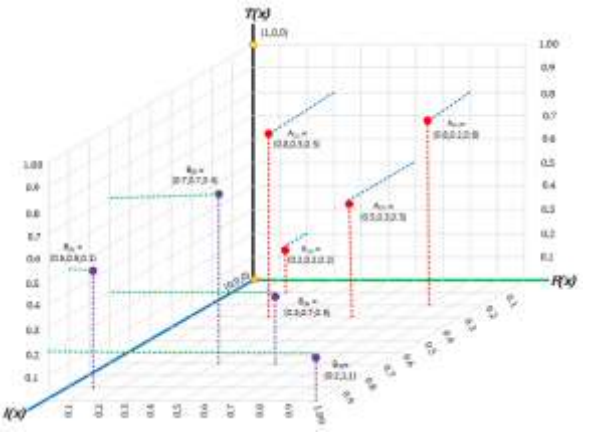

Figure 5 - Two SVNS in 3-Dimentional Euclidean space

# <span id="page-6-1"></span>*Definition 3.11. SNN Euclidean distance*

"Euclidean distance" or commanlly named as "Pythagorean distance" which is purely the straight-line distance between two points in the Euclidean space as shown in [Figure 4](#page-6-0) [above,](#page-6-0) fomula [\(15\)](#page-6-2) represent the Euclidean distance for  $SNN(A)$  which refare to the straight-line distance between absolute *SNN*  $1_N = (1,0,0)$  and *SNN* (*A*), where  $d_5(1_n, A) = 0.931149915$  as a pure distance considring  $0 \leq d_5(1_n, A) \leq \sqrt{3}$ .

<span id="page-6-2"></span>
$$
d_5(1_n, A) = \sqrt{T_A(x)^2 + I_A(x)^2 + F_A(x)^2}
$$
\n(15)

*Definition 3.12. Two SNN Euclidean distance*

For generalization, it's clear from [Figure 6](#page-7-0) that, the Euclidean distance  $d_6(A, B)$  between two SNNs A and B can be calculated using formul[a \(16\)](#page-7-1) considering that  $0 \le d_6(A, B) \le \sqrt{3}$ , for seek of normalizations formula [\(17\)](#page-7-2) provided normalized Euclidean distance  $d_7(A, B)$  between the SNN A and SNN B considering that  $0 \le d_7(A, B) \le 1$ , considering that Ye, (2014) prove the relation distance and similarity are complementary, therefore the normalized similarity  $S_7(A, B)$  for normalized Euclidean distance  $S_7(A, B) = (1 - d_7(A, B)) \times 100$  as shown in formula [\(18\).](#page-7-3)

<span id="page-7-1"></span>
$$
d_6(A, B) = \sqrt{|T_A(x_i) - T_B(x_i)|^2 + |I_A(x_i) - I_B(x_i)|^2 + |F_A(x_i) - F_B(x_i)|^2}
$$
(16)

<span id="page-7-2"></span>
$$
d_7(A,B) = \sqrt{\frac{|T_A(x_i) - T_B(x_i)|^2 + |I_A(x_i) - I_B(x_i)|^2 + |F_A(x_i) - F_B(x_i)|^2}{3}}
$$
(17)

$$
S_{7}(A,B) = \left(1 - \sqrt{\frac{|T_{A}(x_{i}) - T_{B}(x_{i})|^{2} + |I_{A}(x_{i}) - I_{B}(x_{i})|^{2} + |F_{A}(x_{i}) - F_{B}(x_{i})|^{2}}{3}}\right) \times 100
$$
(18)

<span id="page-7-6"></span><span id="page-7-4"></span><span id="page-7-3"></span>Figure 6 - Two SNN in 3-Dimentional Euclidean space

#### <span id="page-7-0"></span>*Definition 3.13. New SVNS distance and similarity measures*

[Figure 7](#page-8-0) represents the Euclidean distance  $d(A, B)$ , between SVNSs A and B where  $d_i(A_i, B_i)$  | ( $i = 1, 2, 3, 4$ ) represents the distance between each two elements in SVNS  $A_i$  and SVNS  $B_i$ ,  $d_8(A, B)$ , formula [\(19\)](#page-7-4) represents the Euclidean distance between SVNS  $A_i$  and SVNS  $B_i$  which extended from formula [\(16\),](#page-7-1) where  $0 \leq d_8(A, B) \leq \sqrt{3}$ , for reaching normalizations, formula [\(21\)](#page-7-5) provided normalized Euclidean distance  $d_9(A, B)$  between SVNS  $A_i$  and SVNS  $B_i$  considring that  $0 \leq d_9(A, B) \leq 1$ , [27] where similarity equal 1- distance and vice versa so,  $S_8(A, B) = (1$  $d_8(A, B)$   $\times$  100 and  $S_9(A, B) = (1 - d_9(A, B)) \times 100$  as shown in formula[s \(20\)](#page-7-6) an[d \(22\)](#page-7-7) respectively.

$$
d_8(A,B) = \sqrt{\sum_{i}^{n} (|T_A(x_i) - T_B(x_i)|^2 + |I_A(x_i) - I_B(x_i)|^2 + |F_A(x_i) - F_B(x_i)|^2)}
$$
(19)

$$
S_8(A,B) = \left(1 - \sqrt{\sum_{i}^{n} (|T_A(x_i) - T_B(x_i)|^2 + |I_A(x_i) - I_B(x_i)|^2 + |F_A(x_i) - F_B(x_i)|^2)}\right) \times 100
$$
 (20)

<span id="page-7-7"></span><span id="page-7-5"></span>
$$
d_9(A,B) = \frac{\sum_{i}^{n} \sqrt{|T_A(x_i) - T_B(x_i)|^2 + |I_A(x_i) - I_B(x_i)|^2 + |F_A(x_i) - F_B(x_i)|^2}}{n\sqrt{3}}\tag{21}
$$

$$
S_9(A,B) = \left(1 - \frac{\sum_{i}^{n} \sqrt{|T_A(x_i) - T_B(x_i)|^2 + |I_A(x_i) - I_B(x_i)|^2 + |F_A(x_i) - F_B(x_i)|^2}}{n\sqrt{3}}\right) \times 100\tag{22}
$$

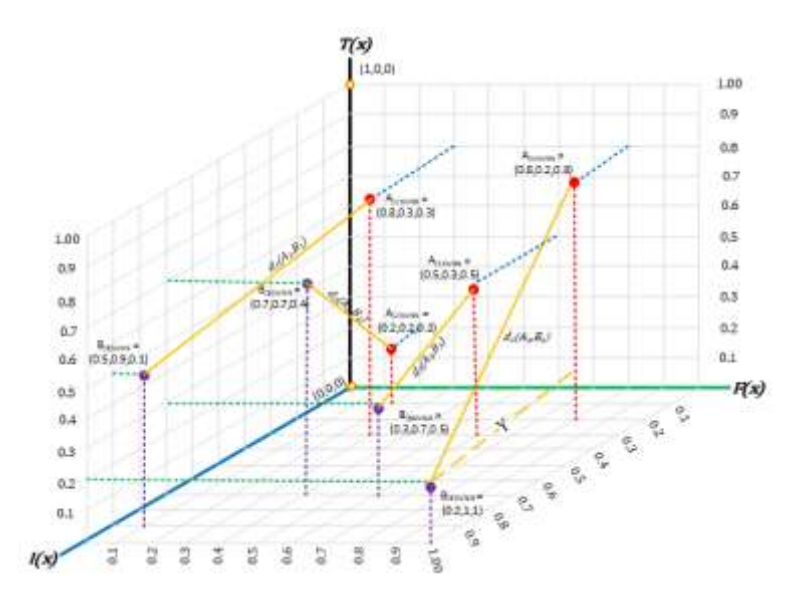

Figure 7 - Euclidean distance between SVNS  $A_i$  and SVNS  $B_i$ 

# <span id="page-8-0"></span>**4. Proposed Framework**

in this research paper effort paid off to proposes a scaling system using Simplified Neutrosophic Number or Single-Valued neutrosophic set as elaborated in the below algorithm.

#### *Neutrosophic scaling system algorithm:*

Step 1: Create a sorted list of Qualitative terms "Linguistic terms", which will be used as final scaling system outputs, remarking that Linguistic terms shall be sorted either ascending or descending according to the purpose of scaling system, N represent the number of Linguistic terms as shown in formul[a \(23\).](#page-8-1)

<span id="page-8-1"></span>
$$
N = Number of language terms
$$
\n
$$
(23)
$$

- Step 2: Business expert enter the SNN  $\vec{A}$  or SVNS  $\vec{A}$  value for each linguistic term, considering keeping Linguistic terms sorted "bad to good" or "good to bad".
- Step 3: Using formula [\(24\)](#page-8-2) to calculating the equivalent risk crisp value  $\mathbb Q$  corresponding to each giving SNN using formula [\(18\)](#page-7-3) similarity  $S_7(1_n, A)$  or SVNS using formula [\(22\)](#page-7-7) similarity  $S_9(1_n, A)$  multiplied by number of Linguistic terms N calculated in formula [\(23\),](#page-8-1) domain experts can override manually any of calculated equivalent crisp values ℚ, in this case a modified flag must be added for each override/changed value, keeping in mind that modifying any equivalent crisp values must not changing the order of Linguistic terms.

<span id="page-8-2"></span>
$$
\begin{aligned} \n\text{(Q} &= S_7(1_n, A) \times \mathbb{N} | \text{A is SNN} \\ \n\text{(Q} &= S_9(1_n, A) \times \mathbb{N} | \text{A is SVNS} \n\end{aligned} \tag{24}
$$

- Step 4: Build 2D Matrix with N rows and columns specified i[n Step 1: ,](#page-9-0) then add Linguistic terms in the top row and first column with its corresponding equivalent crisp value  $\mathbb Q$  and calculate the *matrix cells values* by multiple the row value times column value.
- Step 5: Convert all *cell value* to *cell percentage* using formula [\(25\)](#page-9-1) by dividing each matrix cell value by maximum cell value squared, where maximum cell value squared equal  $\textit{Max}(\mathbb{Q})^2$ defined i[n Step 1: a](#page-9-0)bove.

<span id="page-9-1"></span>
$$
cell \, percentage = \frac{cell \, value}{Max(\mathbb{Q})^2} \tag{25}
$$

- Step 6: Generate Strict risk assessment scale:
	- 1. To determine maximum percentage value for each Linguistic term, look for intersected cells with same Linguistic term, considering these intersected cells as the maximum percentage value for Linguistic terms.
	- 2. To determine minimum percentages values for each Linguistic term, use maximum percentage value for preceding Linguistic terms as minimum percentages values for Linguistic terms.
	- 3. Domain expert can change the range boundary as appropriate.
- Step 7: Generate Lenient risk assessment scale:
	- 1. To determine minimum percentage value for each Linguistic term, look for intersected cells with same Linguistic term, considering these intersected cells as the minimum percentage value for Linguistic terms.
	- 2. To determine maximum percentages values for each Linguistic term, use minimum percentage value for following Linguistic term as maximum percentages values for Linguistic terms and add 100% as a maximum for the highest Linguistic term.
	- 3. Domain expert can change the range boundary as appropriate.

*Neutrosophic risk assessment scale illustrative numerical example 1:*

<span id="page-9-2"></span><span id="page-9-0"></span>Step 1: Create a sorted list of qualitative terms "Linguistic terms", as shown i[n Table 1](#page-9-2)  $\mathbb{N} = 11$ .

| Linguistic terms | abbreviation |
|------------------|--------------|
| Extremely bad    | FB           |
| Very very bad    | VVB          |
| Very bad         | VB           |
| Bad              | R            |
| Medium bad       | MВ           |
| Medium           | м            |
| Medium good      | MG           |
| Good             | G            |
| Very good        | VG           |
| Very very good   | VVG          |
| Extremely good   | EG           |

Table 1 qualitative value "Linguistic terms"

<span id="page-9-3"></span>Step 2: Enter the equivalent SNN value provided by business expert for each linguistic term, shown in [Table 2](#page-9-3)

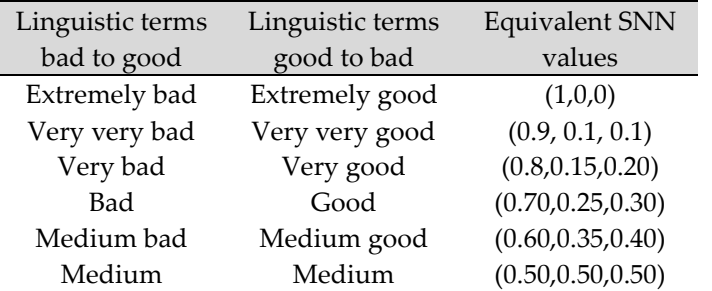

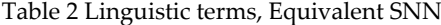

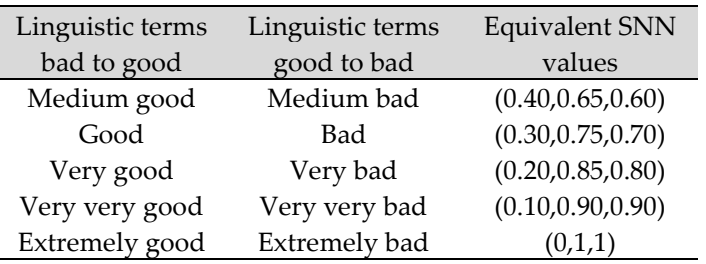

Step 3: Calculate the equivalent crisp value  $\mathbb Q$  corresponding to each giving SNN Using formula [\(24\)](#page-8-2) as shown in [Table 3,](#page-10-0) noting that the Crisp Values of the linguistic term "Extremely good" was modified from 0 to 0.10 according to expert opinion and modified flag inserted.

<span id="page-10-0"></span>

| Linguistic value<br>bad to good | Linguistic value<br>good to bad | <b>Equivalent SNN</b><br>values | Calculated<br>Crisp<br>Values | Modified<br>Crisp<br>Values | Modified<br>flag |
|---------------------------------|---------------------------------|---------------------------------|-------------------------------|-----------------------------|------------------|
| Extremely bad                   | Extremely good                  | (1,0,0)                         | 11                            | 11.00                       |                  |
| Very very bad                   | Very very good                  | (0.9, 0.1, 0.1)                 | 9.9                           | 9.90                        |                  |
| Very bad                        | Very good                       | (0.8, 0.15, 0.20)               | 8.966735                      | 8.97                        |                  |
| Bad                             | Good                            | (0.70, 0.25, 0.30)              | 7.872568                      | 7.87                        |                  |
| Medium bad                      | Medium good                     | (0.60, 0.35, 0.40)              | 6.77537                       | 6.78                        |                  |
| Medium                          | Medium                          | (0.50, 0.50, 0.50)              | 5.5                           | 5.50                        |                  |
| Medium good                     | Medium bad                      | (0.40, 0.65, 0.60)              | 4.211714                      | 4.21                        |                  |
| Good                            | Bad                             | (0.30, 0.75, 0.70)              | 3.112404                      | 3.11                        |                  |
| Very good                       | Very bad                        | (0.20, 0.85, 0.80)              | 2.012926                      | 2.01                        |                  |
| Very very good                  | Very very bad                   | (0.10, 0.90, 0.90)              | 1.1                           | 1.10                        |                  |
| Extremely good                  | Extremely bad                   | (0,1,1)                         | $\Omega$                      | 0.10                        | ×.               |

Table 3 Linguistic terms, SNN, and its equivalent crisp values  $\mathbb Q$ 

Step 4: Build Two-dimensional Symmetric Matrix with  $Q = 11$  rows and columns then add Linguistic terms in the top row and first column as shown in [Table 4](#page-10-1) [below,](#page-10-1) then calculate the matrix cells values by multiple the row value times column value, for example:  $\text{cell}(1,8)$ which are  $(row, column)$  reflect is the intersection of row no 1: "EB as Extremely Bad" with the value of  $(11.00)$  and column no 8: "B as Bad" with value of  $(7.87)$ , so the cell $(1,8)$  value equal  $7.87 \times 11.0 = 86.60$ ; Another example: the cell(5,3) which is the intersection of row no:5 "MB" with the value of (6.78) and column no:3 "VG" with value of (2.01), so cell(5.3) value equal  $6.78 \times 2.01 = 13.64$ , and so on for all matrix cells as shown i[n Table 4](#page-10-1) [below.](#page-10-1)

<span id="page-10-1"></span>

|         |              | Col No.     | 1    | 2          | 3     | 4     | 5         | 6     | 7         | 8     | 9         | 10         | 11            |
|---------|--------------|-------------|------|------------|-------|-------|-----------|-------|-----------|-------|-----------|------------|---------------|
| Row No. | $\mathbb{Q}$ |             | 0.10 | 1.10       | 2.01  | 3.11  | 4.21      | 5.50  | 6.78      | 7.87  | 8.97      | 9.90       | 11.00         |
|         |              | term Prefix | EG   | <b>VVG</b> | VG    | G     | <b>MG</b> | M     | <b>MB</b> | B     | <b>VB</b> | <b>VVB</b> | <b>EB</b>     |
| 1       | 11.00        | EB          | 1.10 | 12.10      | 22.14 | 34.24 | 46.33     | 60.50 | 74.53     | 86.60 | 98.63     |            | 108.90 121.00 |
| 2       | 9.90         | <b>VVB</b>  | 0.99 | 10.89      | 19.93 | 30.81 | 41.70     | 54.45 | 67.08     | 77.94 | 88.77     | 98.01      | 108.90        |
| 3       | 8.97         | VВ          | 0.90 | 9.86       | 18.05 | 27.91 | 37.77     | 49.32 | 60.75     | 70.59 | 80.40     | 88.77      | 98.63         |
| 4       | 7.87         | B           | 0.79 | 8.66       | 15.85 | 24.50 | 33.16     | 43.30 | 53.34     | 61.98 | 70.59     | 77.94      | 86.60         |
| 5       | 6.78         | MB          | 0.68 | 7.45       | 13.64 | 21.09 | 28.54     | 37.26 | 45.91     | 53.34 | 60.75     | 67.08      | 74.53         |
| 6       | 5.50         | M           | 0.55 | 6.05       | 11.07 | 17.12 | 23.16     | 30.25 | 37.26     | 43.30 | 49.32     | 54.45      | 60.50         |
| 7       | 4.21         | <b>MG</b>   | 0.42 | 4.63       | 8.48  | 13.11 | 17.74     | 23.16 | 28.54     | 33.16 | 37.77     | 41.70      | 46.33         |
| 8       | 3.11         | G           | 0.31 | 3.42       | 6.27  | 9.69  | 13.11     | 17.12 | 21.09     | 24.50 | 27.91     | 30.81      | 34.24         |

Table 4 Two-dimensional Symmetric Matrix value

*Rashed Refaat and Salaheldin Ismail Salaheldin, New Neutrosophic Scale System Framework.*

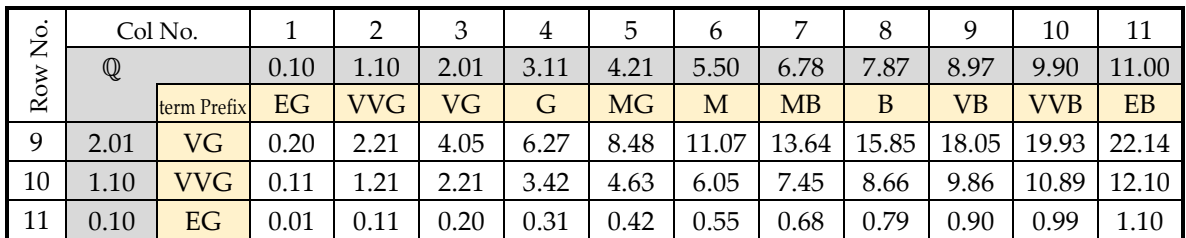

|                                |                                                                                                    | Col No.                                                                                                | 1                 | 2              | 3              | 4              | 5                                                                                                    | 6           | 7         | 8            | 9          | 10                                 | 11           |
|--------------------------------|----------------------------------------------------------------------------------------------------|----------------------------------------------------------------------------------------------------|-------------------|----------------|----------------|----------------|----------------------------------------------------------------------------------------------------|-------------|-----------|--------------|------------|------------------------------------|--------------|
| Row No.                        | $\mathbb{Q}$                                                                                                    |                                                                                                    | 0.10              | 1.10           | 2.01           | 3.11           | 4.21                                                                                                    | 5.50        | 6.78      | 7.87         | 8.97       | 9.90                               | 11.00        |
|                                |                                                                                                    | term Prefix                                                                                            | EG                | <b>VVG</b>     | VG             | $\mathsf G$    | <b>MG</b>                                                                                                    | M           | <b>MB</b> | B            | <b>VB</b>  | <b>VVB</b>                         | EB           |
| 9                              | 2.01                                                                                                    | <b>VG</b>                                                                                              | 0.20              | 2.21           | 4.05           | 6.27           | 8.48                                                                                                    | 11.07       | 13.64     | 15.85        | 18.05      | 19.93                              | 22.14        |
| 10                             | 1.10                                                                                                    | <b>VVG</b>                                                                                             | 0.11              | 1.21           | 2.21           | 3.42           | 4.63                                                                                                    | 6.05        | 7.45      | 8.66         | 9.86       | 10.89                              | 12.10        |
| 11                             | 0.10                                                                                                    | EG                                                                                                    | 0.01              | 0.11           | 0.20           | 0.31           | 0.42                                                                                                    | 0.55        | 0.68      | 0.79         | 0.90       | 0.99                               | 1.10         |
|                                |                                                                                                    |                                                                                                    |                   |                |                |                |                                                                                                    |             |           |              |            |                                    |              |
|                                | Step 5:<br>Convert the matrix cells' value to percentage as shown in Table 5 using formula (25) where<br>$\mathbb{Q} = 11$ and maximum cell value is $11^2 = 121$ , so for example cell(5,5) percntage = |                                                                                                    |                   |                |                |                |                                                                                                    |             |           |              |            |                                    |              |
|                                |                                                                                                    |                                                                                                    |                   |                |                |                |                                                                                                    |             |           |              |            |                                    |              |
|                                |                                                                                                    | $28.54/121 = 23.58\%$ another example the <i>cell</i> (2,7) <i>percntage</i> = 67.08/121 = 55.43%, and |                   |                |                |                |                                                                                                    |             |           |              |            |                                    |              |
|                                |                                                                                                    | so on for all matrix cells'.                                                                           |                   |                |                |                |                                                                                                    |             |           |              |            |                                    |              |
|                                |                                                                                                    |                                                                                                    |                   |                |                |                |                                                                                                    |             |           |              |            |                                    |              |
|                                |                                                                                                    |                                                                                                    |                   |                |                |                | Table 5 Two-dimensional Symmetric Matrix percentage                                                                                                    |             |           |              |            |                                    |              |
|                                |                                                                                                    | Col No.                                                                                                | $\mathbf{1}$      | $\overline{2}$ | $\mathfrak{Z}$ | $\overline{4}$ | 5                                                                                                    | 6           | 7         | 8            | 9          | 10                                 | 11           |
| Row No.                        | $\mathbb{Q}$                                                                                                    |                                                                                                    | 0.10              | 1.10           | 2.01           | 3.11           | 4.21                                                                                                    | 5.50        | 6.78      | 7.87         | 8.97       | 9.90                               | 11.00        |
|                                |                                                                                                    | term Prefix                                                                                            | EG                | <b>VVG</b>     | VG             | $\mathsf G$    | <b>MG</b>                                                                                                    | $\mathbf M$ | MB        | $\, {\bf B}$ | <b>VB</b>  | <b>VVB</b>                         | EB           |
| $\mathbf{1}$<br>$\overline{2}$ | 11.00                                                                                                    | EB                                                                                                    | 0.91%             |                |                |                | 10.00% 18.30% 28.29% 38.29% 50.00% 61.59% 71.57% 81.52% 90.00%                                                                                                    |             |           |              |            |                                    | 100%         |
| 3                              | 9.90                                                                                                    | <b>VVB</b>                                                                                             | 0.82%             | 9.00%          |                |                | 16.47% 25.47% 34.46% 45.00% 55.43% 64.41% 73.36% 81.00% 90.00%                                                                                                    |             |           |              |            |                                    |              |
| $\overline{4}$                 | 8.97<br>7.87                                                                                                    | <b>VB</b><br>$\mathbf B$                                                                               | 0.74%             | 8.15%          |                |                | 14.92% 23.06% 31.21% 40.76% 50.21% 58.34% 66.45% 73.36% 81.52%                                                                                                    |             |           |              |            |                                    |              |
| 5                              | 6.78                                                                                                    | <b>MB</b>                                                                                              | 0.65%<br>$0.56\%$ | 7.16%<br>6.16% |                |                | 13.10% 20.25% 27.40% 35.78% 44.08% 51.22% 58.34% 64.41% 71.57%<br>11.27% 17.43% 23.58% 30.80% 37.94% 44.08% 50.21% 55.43% 61.59%                                     |             |           |              |            |                                    |              |
| 6                              | 5.50                                                                                                    | $\mathbf{M}$                                                                                           | 0.45%             | $5.00\%$       |                |                | 9.15% 14.15% 19.14% 25.00% 30.80% 35.78% 40.76% 45.00% 50.00%                                                                                                    |             |           |              |            |                                    |              |
| 7                              | 4.21                                                                                                    | <b>MG</b>                                                                                              | 0.35%             | 3.83%          | 7.01%          |                | 10.83% 14.66% 19.14% 23.58% 27.40% 31.21% 34.46% 38.29%                                                                                                    |             |           |              |            |                                    |              |
| 8                              | 3.11                                                                                                    | G                                                                                                    | 0.26%             | 2.83%          | 5.18%          |                | 8.01% 10.83% 14.15% 17.43% 20.25% 23.06% 25.47% 28.29%                                                                                                    |             |           |              |            |                                    |              |
| 9                              | 2.01                                                                                                    | VG                                                                                                    | 0.17%             | 1.83%          | 3.35%          | 5.18%          | 7.01%                                                                                                    | 9.15%       |           |              |            | 11.27% 13.10% 14.92% 16.47% 18.30% |              |
| 10                             | 1.10                                                                                                    | <b>VVG</b>                                                                                             | 0.09%             | 1.00%          | 1.83%          | 2.83%          | 3.83%                                                                                                    | 5.00%       | 6.16%     | 7.16%        | 8.15%      |                                    | 9.00% 10.00% |
| 11                             | 0.10                                                                                                    | EG                                                                                                    | 0.01%             | 0.09%          | 0.17%          | $0.26\%$       | 0.35%                                                                                                    | 0.45%       | 0.56%     | 0.65%        | 0.74%      | $0.82\%$                           | 0.91%        |
|                                |                                                                                                    |                                                                                                    |                   |                |                |                |                                                                                                    |             |           |              |            |                                    |              |
| Step 6:                        |                                                                                                    | Generate Strict risk assessment scale:                                                                 |                   |                |                |                |                                                                                                    |             |           |              |            |                                    |              |
|                                |                                                                                                    | 1.                                                                                                    |                   |                |                |                | To determine maximum percentage value for each Linguistic term, highlight                                                                                            |             |           |              |            |                                    |              |
|                                |                                                                                                    |                                                                                                    |                   |                |                |                | intersected cells with same Linguistic term as shown in Table 6, considering these<br>intersected cells values as the maximum percentage value for Linguistic terms. |             |           |              |            |                                    |              |
|                                |                                                                                                    |                                                                                                    |                   |                |                |                |                                                                                                    |             |           |              |            |                                    |              |
|                                |                                                                                                    |                                                                                                    |                   |                |                |                | Table 6 two-dimensional Symmetric maximum value for category                                                                                                    |             |           |              |            |                                    |              |
|                                | Ling. Prefix                                                                                                    | EG                                                                                                    | <b>VVG</b>        | <b>VG</b>      | G              | <b>MG</b>      | M                                                                                                    | <b>MB</b>   | B         | VB           | <b>VVB</b> | EB                                 |              |
|                                | EB                                                                                                    |                                                                                                    |                   |                |                |                |                                                                                                    |             |           |              |            | 100%                               |              |
|                                | <b>VVB</b>                                                                                                    |                                                                                                    |                   |                |                |                |                                                                                                    |             |           |              | 81.00%     |                                    |              |
|                                | <b>VB</b>                                                                                                    |                                                                                                    |                   |                |                |                |                                                                                                    |             |           | 66.45%       |            |                                    |              |
|                                | B                                                                                                    |                                                                                                    |                   |                |                |                |                                                                                                    |             | 51.22%    |              |            |                                    |              |
|                                | MB                                                                                                    |                                                                                                    |                   |                |                |                |                                                                                                    | 37.94%      |           |              |            |                                    |              |
|                                | $\mathbf M$                                                                                                    |                                                                                                    |                   |                |                |                | 25.00%                                                                                                    |             |           |              |            |                                    |              |
|                                | MG                                                                                                    |                                                                                                    |                   |                |                | 14.66%         |                                                                                                    |             |           |              |            |                                    |              |
|                                | $\mathsf G$                                                                                                    |                                                                                                    |                   |                | 8.01%          |                |                                                                                                    |             |           |              |            |                                    |              |
|                                | <b>VG</b>                                                                                                    |                                                                                                    |                   | 3.35%          |                |                |                                                                                                    |             |           |              |            |                                    |              |
|                                | <b>VVG</b>                                                                                                    |                                                                                                    | 1.00%             |                |                |                |                                                                                                    |             |           |              |            |                                    |              |
|                                | EG                                                                                                    | 0.01%                                                                                                  |                   |                |                |                |                                                                                                    |             |           |              |            |                                    |              |
|                                |                                                                                                    | 2.                                                                                                    |                   |                |                |                | To determine minimum percentages values for Linguistic terms, use maximum                                                                                            |             |           |              |            |                                    |              |
|                                |                                                                                                    |                                                                                                    |                   |                |                |                | percentage value for preceding Linguistic terms as minimum percentages values for                                                                                    |             |           |              |            |                                    |              |
|                                |                                                                                                    |                                                                                                    |                   |                |                |                |                                                                                                    |             |           |              |            |                                    |              |
|                                | Rashed Refaat and Salaheldin Ismail Salaheldin, New Neutrosophic Scale System Framework.                                                                                                    |                                                                                                    |                   |                |                |                |                                                                                                    |             |           |              |            |                                    |              |

Table 5 Two-dimensional Symmetric Matrix percentage

<span id="page-11-0"></span>

| Ling. Prefix | EG    | <b>VVG</b> | VG    | $\mathsf G$ | MG     | M      | MB     | B      | <b>VB</b> | <b>VVB</b> | EB   |
|--------------|-------|------------|-------|-------------|--------|--------|--------|--------|-----------|------------|------|
| EB           |       |            |       |             |        |        |        |        |           |            | 100% |
| <b>VVB</b>   |       |            |       |             |        |        |        |        |           | 81.00%     |      |
| <b>VB</b>    |       |            |       |             |        |        |        |        | 66.45%    |            |      |
| B            |       |            |       |             |        |        |        | 51.22% |           |            |      |
| MB           |       |            |       |             |        |        | 37.94% |        |           |            |      |
| M            |       |            |       |             |        | 25.00% |        |        |           |            |      |
| MG           |       |            |       |             | 14.66% |        |        |        |           |            |      |
| $\mathsf G$  |       |            |       | 8.01%       |        |        |        |        |           |            |      |
| <b>VG</b>    |       |            | 3.35% |             |        |        |        |        |           |            |      |
| <b>VVG</b>   |       | 1.00%      |       |             |        |        |        |        |           |            |      |
| EG           | 0.01% |            |       |             |        |        |        |        |           |            |      |

Table 6 two-dimensional Symmetric maximum value for category

Linguistic terms From the previous step minimum and maximum percentages values for each qualitative value and qualitative values rang have been determined as shown in Table 7, domain expert can change the range edge as appropriate.

<span id="page-12-1"></span>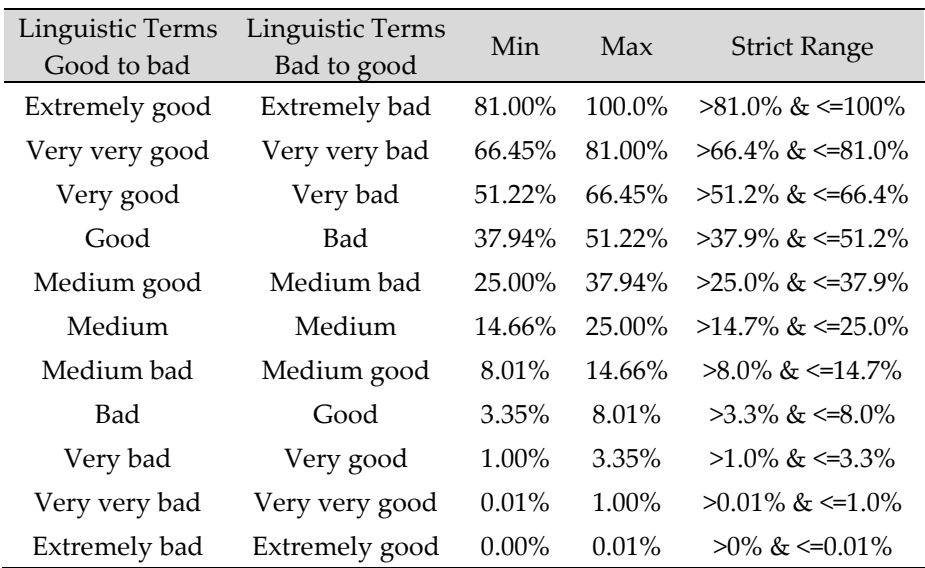

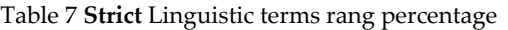

Step 7: Generate Lenient risk assessment scale:

1. To determine minimum percentage value foreach Linguistic term, highlight intersected cells with same Linguistic term as shown in [Table 6,](#page-11-0) considering these intersected cells values as the minimum percentage value for Linguistic terms.

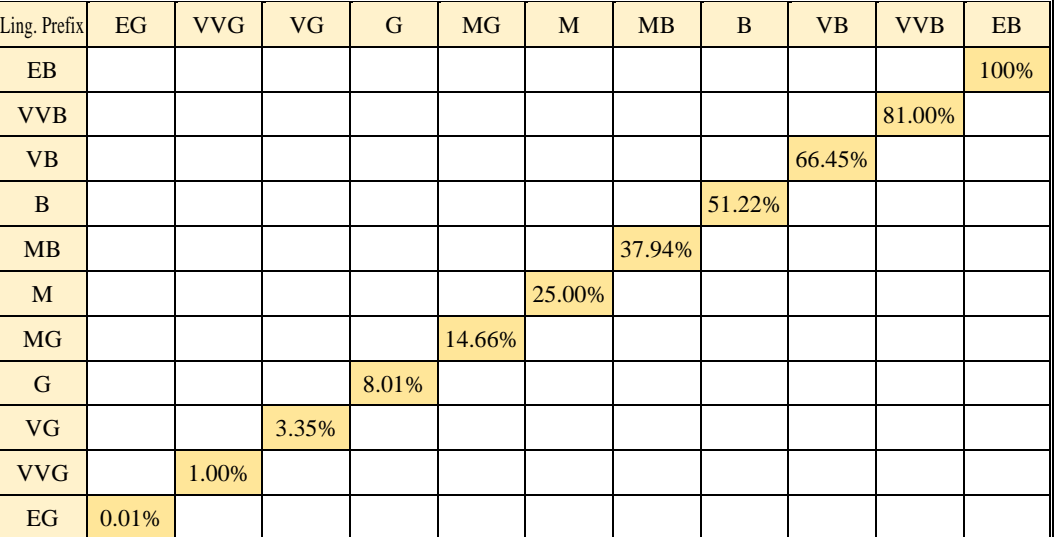

- 2. To determine maximum percentages values for each Linguistic term, use minimum percentage value for following Linguistic term as maximum percentages values for Linguistic terms and add 100% as a maximum for the highest Linguistic term as shown [Table 8.](#page-12-0)
- <span id="page-12-0"></span>3. Domain expert can change the range boundary as appropriate

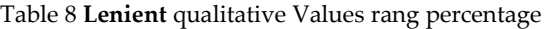

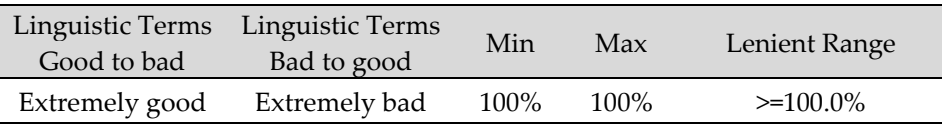

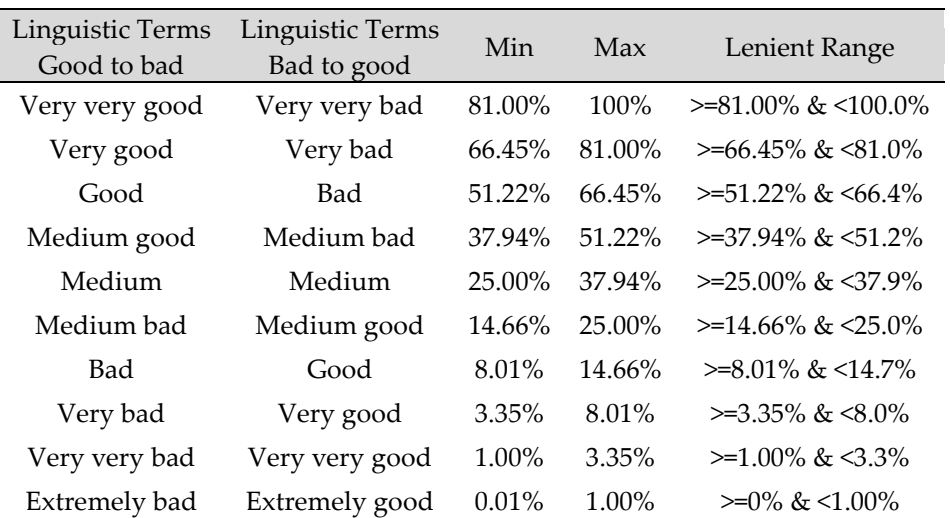

*Calculate risk assessment illustrative numerical example 2:*

<span id="page-13-0"></span>Step 1: This example aims to calculate risk assessment for a project has four 4 major risk areas named personnel quality, production equipment, work environment, and safety management; these areas contains 23 risk factors, [Table 9](#page-13-0) [below](#page-13-0) contains list of risk categories and its risk factors.

| <b>Risk Category</b> | Factors $(x_i)$ | Risk Factors (subcategory)           |
|----------------------|-----------------|--------------------------------------|
|                      | $x_1$           | <b>Education</b> level               |
|                      | $x_2$           | Learner's time                       |
|                      | $x_3$           | Age                                  |
| People quality       | $x_4$           | duration of service                  |
|                      | $x_{5}$         | Worker density                       |
|                      | $x_6$           | Body status                          |
|                      | $x_7$           | <b>Business period</b>               |
|                      | $x_8$           | Restrict dropping devices            |
|                      | $x_{9}$         | equipment design dependability       |
| Production equipment | $x_{10}$        | equipment proper rate                |
|                      | $x_{11}$        | Protecting equipment dependability   |
|                      | $x_{12}$        | equipment flexibility                |
|                      | $x_{13}$        | Heat                                 |
|                      | $x_{14}$        | Light                                |
| Environment          | $x_{15}$        | humidity                             |
|                      | $x_{16}$        | Environmental security dependability |
|                      | $x_{17}$        | running surface efficiency           |
|                      | $x_{18}$        | Security system                      |
|                      | $x_{19}$        | Safety society                       |
|                      | $x_{20}$        | feedback                             |
| Safety management    | $x_{21}$        | assessment                           |
|                      | $x_{22}$        | cotching                             |
|                      | $x_{23}$        | checks                               |

Table 9 –Risks categories and factors

Step 2: In this case will use the linguistic terms and its equivalent "strict ranges" and "lenient ranges" previously calculated i[n Table 7](#page-12-1) and [Table 8](#page-12-0) [above,](#page-12-0) using sorted linguistics terms from "bad to good" as consolidated in [Table 10.](#page-14-0)

<span id="page-14-0"></span>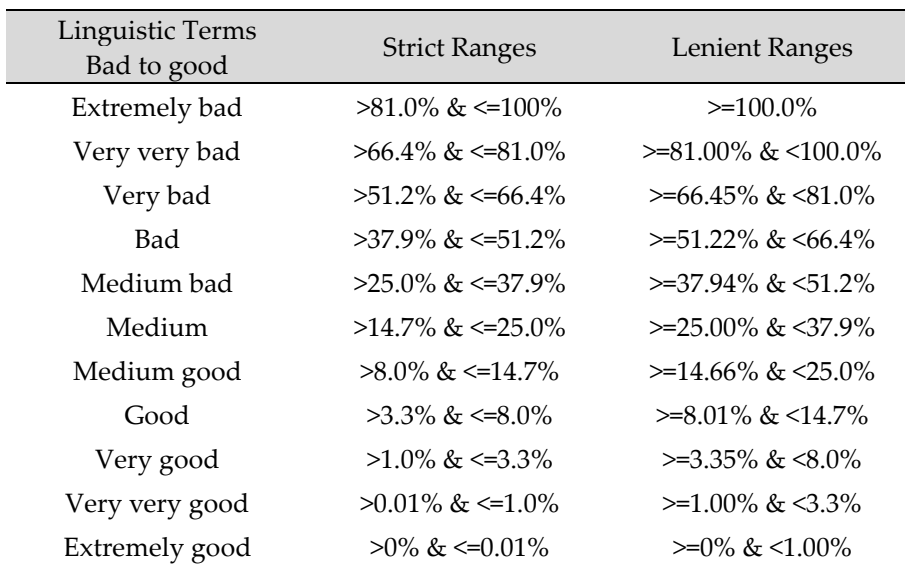

Table 10 Linguistic terms, both Strict Range and Lenient Range

Step 3: Each risk factor  $x_i$  was evaluated by three experts  $E_n$ , each expert used even linguistics terms or SVNS to define the value of risk factors as shown i[n Table 11.](#page-14-1)

<span id="page-14-1"></span>

| $x_i$    | $E_1$              | $E_2$               | $E_3$               | SVNS $A(x_i)$                                                                             |
|----------|--------------------|---------------------|---------------------|-------------------------------------------------------------------------------------------|
| $x_1$    | (0.8, 0.15, 0.20)  | (0.60, 0.35, 0.40)  | Risky               | $A(x_1) =$<br>${x1, (0.8, 0.15, 0.20), (0.60, 0.35, 0.40), (0.70, 0.25, 0.30)}$           |
| $x_{2}$  | (0.60, 0.35, 0.40) | (0.50, 0.50, 0.50)  | (0.70, 0.25, 0.30)  | $A(x_2) =$<br>${x2, (0.60, 0.35, 0.40), (0.50, 0.50, 0.50), (0.70, 0.25, 0.30)}$          |
| $x_3$    | (0.40, 0.65, 0.60) | (0.50, 0.50, 0.50)  | Medium low<br>risky | $A(x_3) =$<br>$\{x_3, (0.40, 0.65, 0.60), (0.50, 0.50, 0.50), (0.40, 0.65, 0.60)\}$       |
| $x_4$    | (0.30, 0.75, 0.70) | (0.20, 0.85, 0.80)  | (0.50, 0.50, 0.50)  | $A(x_4) =$<br>${x4, (0.30, 0.75, 0.70), (0.20, 0.85, 0.80), (0.50, 0.50, 0.50)}$          |
| $x_{5}$  | (0.30, 0.75, 0.70) | Medium low<br>risky | (0.30, 0.75, 0.70)  | $A(x_5) =$<br>$\{x_5, (0.30, 0.75, 0.70), (0.40, 0.65, 0.60), (0.30, 0.75, 0.70)\}$       |
| $x_{6}$  | (0.60, 0.35, 0.40) | (0.8, 0.15, 0.20)   | (0.60, 0.35, 0.40)  | $A(x_6) =$<br>$\{x_{6}, (0.60, 0.35, 0.40), (0.8, 0.15, 0.20), (0.60, 0.35, 0.40)\}\$     |
| $x_7$    | (0.50, 0.50, 0.50) | (0.70, 0.25, 0.30)  | (0.50, 0.50, 0.50)  | $A(x_7) =$<br>${x_7, (0.50, 0.50, 0.50), (0.70, 0.25, 0.30), (0.50, 0.50, 0.50)}$         |
| $x_8$    | (0.40, 0.65, 0.60) | (0.60, 0.35, 0.40)  | Medium low<br>risky | $A(x_8) =$<br>$\{x_{8}, (0.40, 0.65, 0.60), (0.60, 0.35, 0.40), (0.40, 0.65, 0.60)\}$     |
| $x_{9}$  | (0.30, 0.75, 0.70) | Medium risky        | (0.30, 0.75, 0.70)  | $A(x_9) =$<br>$\{x_9, (0.30, 0.75, 0.70), (0.50, 0.50, 0.50), (0.30, 0.75, 0.70)\}$       |
| $x_{10}$ | (0.8, 0.15, 0.20)  | Risky               | (0.20, 0.85, 0.80)  | $A(x_{10}) =$<br>$\{x_{10}, (0.8, 0.15, 0.20), (0.70, 0.25, 0.30), (0.20, 0.85, 0.80)\}\$ |
| $x_{11}$ | (0.70, 0.25, 0.30) | (0.60, 0.35, 0.40)  | (0.60, 0.35, 0.40)  | $A(x_{11}) =$<br>$\{x_{11}, (0.70, 0.25, 0.30), (0.60, 0.35, 0.40), (0.60, 0.35, 0.40)\}$ |
| $x_{12}$ | (0.60, 0.35, 0.40) | Medium risky        | (0.50, 0.50, 0.50)  | $A(x_{12}) =$<br>$\{x_{12}, (0.60, 0.35, 0.40), (0.50, 0.50, 0.50), (0.50, 0.50, 0.50)\}$ |
| $x_{13}$ | (0.50, 0.50, 0.50) | (0.40, 0.65, 0.60)  | (0.40, 0.65, 0.60)  | $A(x_{13}) =$<br>$\{x_{13}, (0.50, 0.50, 0.50), (0.40, 0.65, 0.60), (0.40, 0.65, 0.60)\}$ |
| $x_{14}$ | (0.50, 0.50, 0.50) | (0.70, 0.25, 0.30)  | (0.30, 0.75, 0.70)  | $A(x_{14}) =$<br>$\{x_{14}, (0.50, 0.50, 0.50), (0.70, 0.25, 0.30), (0.30, 0.75, 0.70)\}$ |

Table 11 Risk factors evaluation

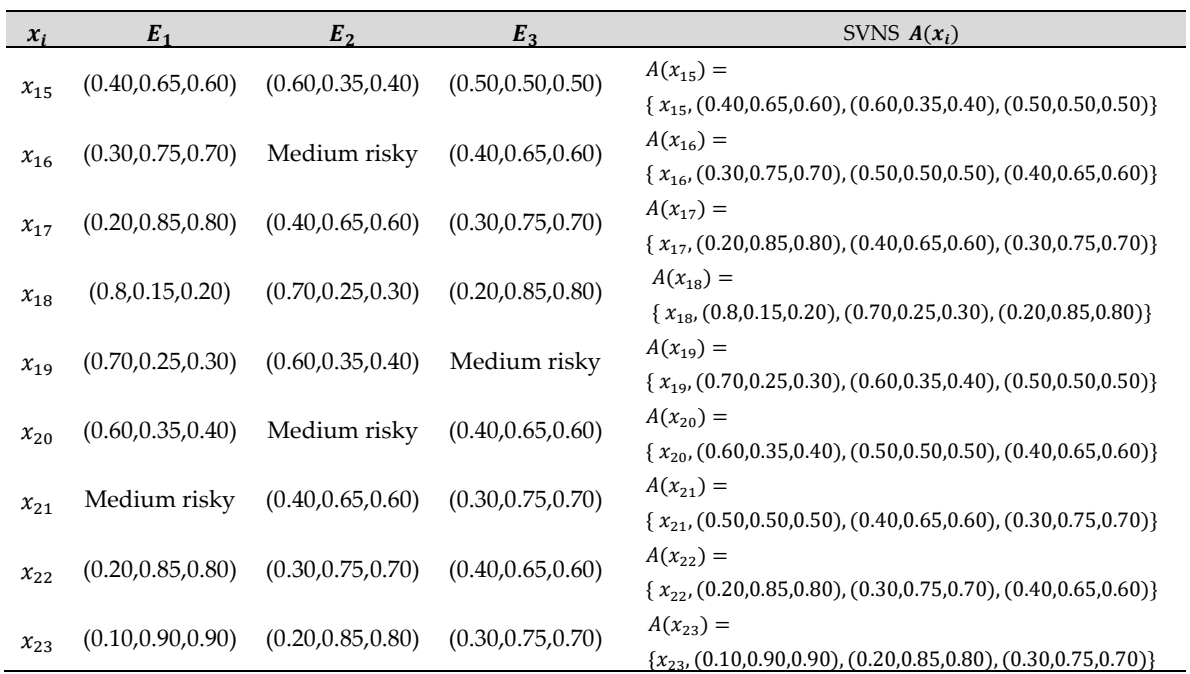

Step 4: Using formula [\(22\)](#page-7-7) to calculate the crisp value for SVNS  $A(x_i)$ , results shown in [Table 12,](#page-15-0) then used both [Table 7](#page-12-1) and [Table 8](#page-12-0) [above](#page-12-0) to compare calculated crisp value for each SVNS  $A(x_i)$  with risk ranges to select the equivalent risk level, result shown in [Table 13](#page-16-0) [below.](#page-16-0)

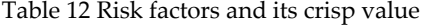

<span id="page-15-0"></span>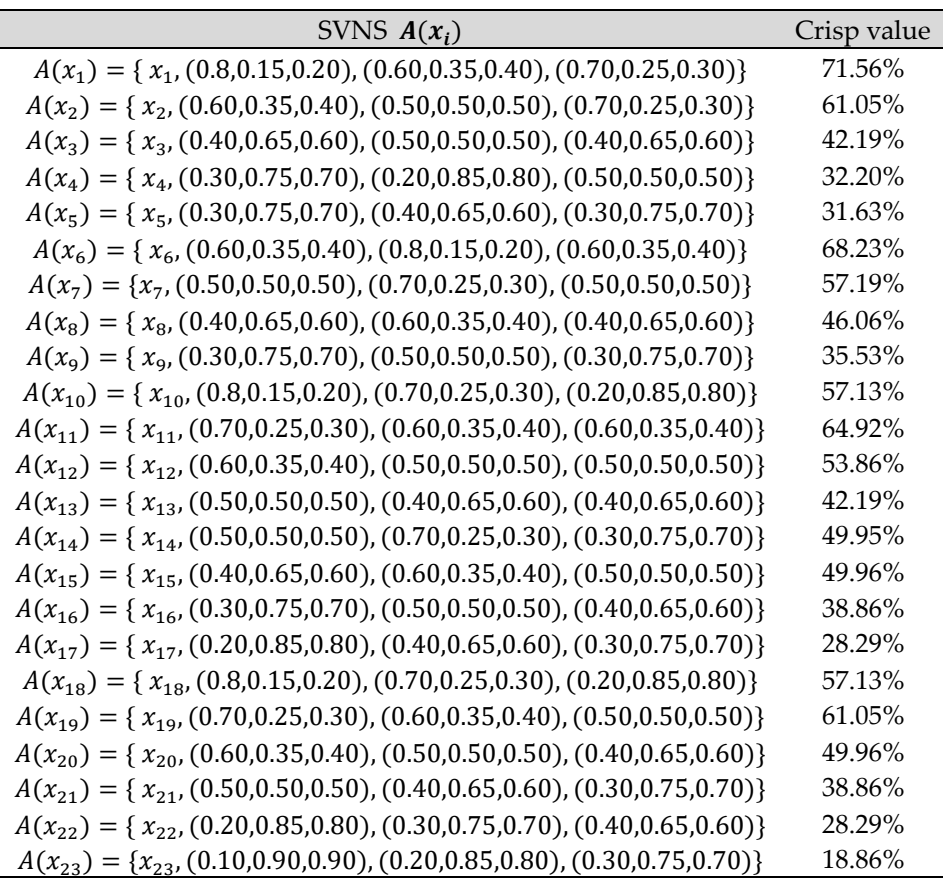

<span id="page-16-0"></span>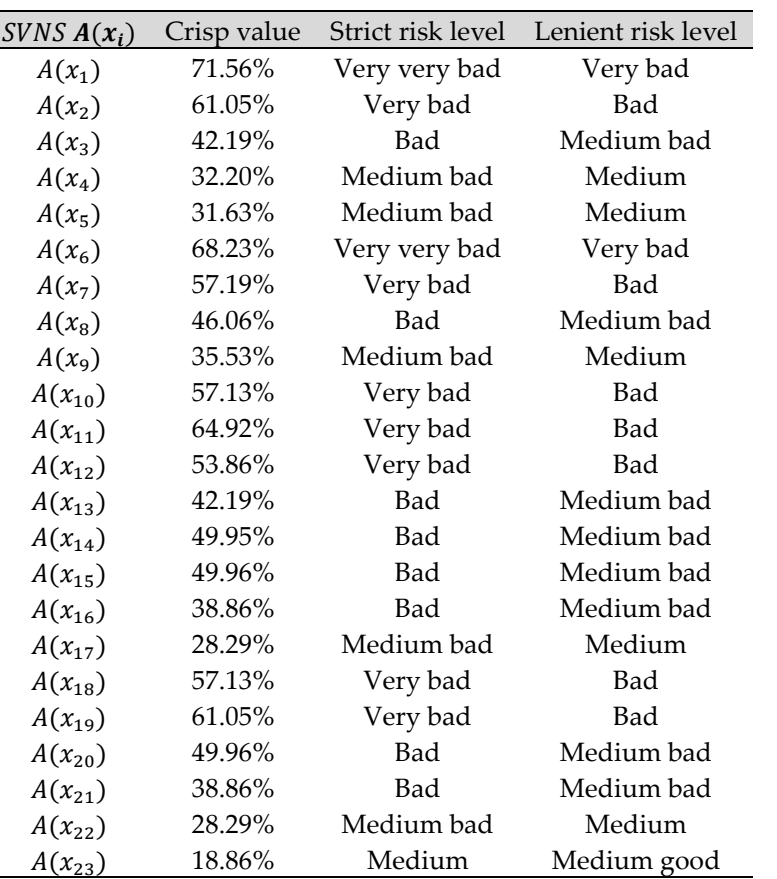

Table 13 Risk factors and its equivalent risk level

Step 5: After calculating the crisp values for each risk factor, risk assessment expert shall take the appropriate decisions.

# **5. Conclusion and future works:**

In this research paper a neutrosophic 3D visualization for both SNN and SVNS was presented, in addition, some existing distance and similarity measure are validated and shortcoming are exposed, new crisp value functions "De-neutrosophication" for converting both Simplified Neutrosophic Number SNN, and Single-Valued Neutrosophic set SVNS to them equivalent crisp values using similarity measure based on Euclidean distance are proposed to overcome the exposed shortcoming, also a new Neutrosophic Scaling System algorithm is proposed, Finally, the proposed Neutrosophic Scaling System is applied to risk assessment case study.

**Funding:** "This research received no external funding".

**Acknowledgments:** We sincerely thank the anonymous reviewers for their valuable comments which helped us to write the paper in its present form.

**Conflicts of Interest:** "The authors declare no conflict of interest.".

# **References**

[1] F. Smarandache, "Introduction To Neutrosophic Theory," *Neutrosophic Theory and Its Applications - Collected Papers,* vol. 1, pp. 11-12, 2014.

- [2] NIST, "Guide for Conducting Risk Assessments (Special Publication 800-30)," (NIST) National Institute of Standards and Technology, 2012.
- [3] FIRST Inc., "Common Vulnerability Scoring System version 3.1: Specification Document," 2021.
- [4] S. P. M. S. A. A. M. Avishek Chakraborty, "Cylindrical neutrosophic single-valued number and its application in networking problem, multi-criterion group decision-making problem and graph theory," *CAAI Transactions on Intelligence Technology,* vol. 5, no. 2, pp. 68-77, 2020.
- [5] F. Smarandache, "A Unifying Field in Logics: Neutrosophic Logic. Neutrosophy, Neutrosophic Set, Neutrosophic Probability and Statistics," *ProQuest Info & Learning,* p. 156, 2007.
- [6] M. Abdel-Basset, M. Mohamed and F. Smarandache, "A Hybrid Neutrosophic Group ANP-TOPSIS Framework for Supplier Selection Problems," *Symmetry,* vol. 10, no. 6, p. 226, 2018.
- [7] M. Abdel-Basset, M. Mohamed, Y. Zhou and I. Hezam, "Multi-criteria group decision making based on neutrosophic analytic hierarchy process," *Journal of Intelligent & Fuzzy Systems,* vol. 33, pp. 4055-4066, 2017.
- [8] M. Abdel-Basset, M. Mohamed and F. Smarandache, "An Extension of Neutrosophic AHP–SWOT Analysis for Strategic Planning and Decision-Making," *Symmetry,* vol. 10, no. 4, p. 116, 2018.
- [9] R. Refaat and I. M. El-Henawy, "Innovative method to evaluate quality management system audit results' using single value neutrosophic number," *Cognitive Systems Research,* vol. 57, p. 197–206, 2019.
- [10] M. Mohamed, M. Abdel-Baset, A. N. H. Zaied and F. Smarandache, "Using Neutrosophic Sets to Obtain PERT Three-Times Estimates in Project Management," *Neutrosophic Operational Research,* vol. I, 2017.
- [11] M. Abdel-Basset, G. Manogaran and M. Mohamed, "Internet of Things (IoT) and its impact on supply chain: A framework for building smart, secure and efficient systems," *Future Generation Computer Systems,*  vol. 86, p. 614–628, 2018.
- [12] M. Kanika and B. Kajla, "Vector aggregation operator and score function to solve multi-criteria decision making problem in neutrosophic environment," *International Journal of Machine Learning and Cybernetics,*  2018.
- [13] W. Jiang and Y. Shou, "A Novel Single-Valued Neutrosophic Set Similarity Measure and Its Application in Multicriteria Decision-Making," *Symmetry,* vol. 9, p. 127, 2017.
- [14] J. Ye and S. Du, "Some distances, similarity and entropy measures for intervalvalued neutrosophic sets and their relationship," *International Journal of Machine Learning and Cybernetics,* pp. 1-9, 2017.
- [15] S. Pramanik and K. Mondal, "Cosine Similarity Measure Of Rough Neutrosophic Sets And Its Application In Medical Diagnosis," *Global Journal of Advanced Research,* vol. 2, no. 1, pp. 212-220, 2015.
- [16] S. Broumi and F. Smarandache, "Cosine Similarity Measure of Interval Valued Neutrosophic Sets," *Neutrosophic Sets and Systems,* vol. 15, pp. 15-20, 2014.
- [17] J. Ye, "A multicriteria decision-making method using aggregation operators for simplified neutrosophic sets," *Journal of Intelligent & Fuzzy Systems,* vol. 26, no. 5, pp. 2459-2466, 2014.
- [18] F. Smarandache, Symbolic Neutrosophic Theory., Bruxelles: EuropaNova asbl, 2015.
- [19] H. Wang, F. Smarandache, Y. Zhang and R. Sunderraman, "Single Valued Neutrosophic Sets," *Multisp. Multistruct,* vol. 4, p. 410–413, 2010.
- [20] M. Abdel-Basset and M. Mohamed, "The role of single valued neutrosophic sets and rough sets in smart city: Imperfect and incomplete information systems," *Measurement,* vol. 124, pp. 47-55, 2018.
- [21] M. Abdel-Basset, M. Mohamed, F. Smarandache and V. Chang, "Neutrosophic Association Rule Mining Algorithm for Big Data Analysis," *Symmetry,* vol. 10, no. 4, p. 106, 2018.
- [22] M. K. E. Gayyar, "Smooth Neutrosophic Topological Spaces," *Neutrosophic Sets and Systems,* vol. 12, pp. 65- 72, 2016.
- [23] K. Mandal, "On Deneutrosophication," *Neutrosophic Sets and Systems,* vol. 38, pp. 409-422, 2020.
- [24] H. G. Nancy, "AN IMPROVED SCORE FUNCTION FOR RANKING NEUTROSOPHIC SETS AND ITS APPLICATION TO DECISION-MAKING PROCESS," *International Journal for Uncertainty Quantification,*  vol. 6, no. 5, p. 377–385, 2016.
- [25] R. Şahin, "Multi-criteria neutrosophic decision making method based on score and accuracy functions under neutrosophic environment," *arXiv,* 2014.
- [26] P. Majumdar and S. K. Samanta, "On Similarity and Entropy of Neutrosophic Soft Sets," *Journal of Intelligent & Fuzzy Systems,* vol. 26, no. 3, p. 1245–1252, 2014.
- [27] J. Ye, "Clustering Methods Using Distance-Based Similarity Measures of Single-Valued Neutrosophic Sets," *Journal of Intelligent Systems,* vol. 23, no. 4, p. 379–389, 2014.
- [28] F. Smarandache, S. Broumi, P. K. Singh, C.-f. Liu, V. V. Rao, H.-L. Yang, I. Patrascu and A. Elhassouny, "Introduction to neutrosophy and neutrosophic environment," in *Neutrosophic Set in Medical Image Analysis*, Elsevier BV, 2019, pp. 3-29.
- [29] T. Garai, H. Garg and T. K. Roy, "A ranking method based on possibility mean for multi-attribute decision making with single valued neutrosophic numbers," *Journal of Ambient Intelligence and Humanized Computing,* vol. 11, p. 5245–5258, 2020.
- [30] F. Karaaslan and F. Hunu, "Type-2 single-valued neutrosophic sets and their applications in multi-criteria group decision making based on TOPSIS method," *Journal of Ambient Intelligence and Humanized Computing,*  vol. 11, p. 4113–4132, 2020.
- [31] S. Shilianga, J. Mina, L. Yongb and L. Runqiua, "Risk assessment on falling from height based on AHPfuzzy," *Procedia Engineering,* vol. 45, pp. 112-118, 2012.

Received: Sep 22, 2020. Accepted: Feb 6, 2021